## **Расчетно-графическая работа № 7**

# **РАСЧЕТ ПЕРЕХОДНЫХ ПРОЦЕССОВ В ЛИНЕЙНЫХ ЭЛЕКТРИЧЕСКИХ ЦЕПЯХ ВТОРОГО ПОРЯДКА**

### **7.1. Задание**

1. На отдельном листе изобразить электрическую цепь, подлежащую расчету, привести численные значения параметров и задающих источников тока и напряжения.

2. Рассчитать указанный преподавателем ток или напряжение в одной из ветвей классическим методом.

3. Составить эквивалентную операторную схему и записать для нее систему уравнений по законам Кирхгофа. Рассчитать искомый ток операторным методом.

4. Построить графики изменения во времени найденных величин.

## **7.2. Выбор варианта и расчет параметров элементов цепи**

1. Расчетная цепь выбирается в соответствии с номером варианта с помощью табл. 7.1. Графы расчетных цепей изображены на рис. 7.1.

2. Параметры пассивных элементов цепи и задающих источников цепей во всех вариантах определяются следующим образом:

 $L = 0.5 \cdot M$  Гн,  $C = 100 \cdot N$  мкФ;

– величина сопротивлений для четных ветвей *R =*  100*А<sup>r</sup>* Ом,

– для нечетных ветвей  $R = 20 (A_r + N)$  Ом;

– параметры источников:  $E_1 = 20 \cdot (N + M)$  В,  $E_2 = 20 \cdot N$ 

B,

 $J = 0.1 \cdot (N + 2M)$  A,

где *N* – номер группы (для студентов заочного отделения: 1 – для студентов, обучающихся в нормативные сроки, 2 – для студентов, обучающихся в сокращенные сроки);

*M* – шифр специальности, для АТ (МЭ) – 1; АСУ, КОБ – 2; ЭС – 1,5; ТК – 2,5; КТЭИ, ПОВТ – 3; АЭП (АТПП) – 3,5; АТП – 4; АУЦ – 4,5; ЭВТ – 5; РИС – 5,5; КЗИ – 6;  $KCK - 6.5$ ;  $MH - 7$ ;

*A<sup>r</sup>* – сумма цифр номера варианта.

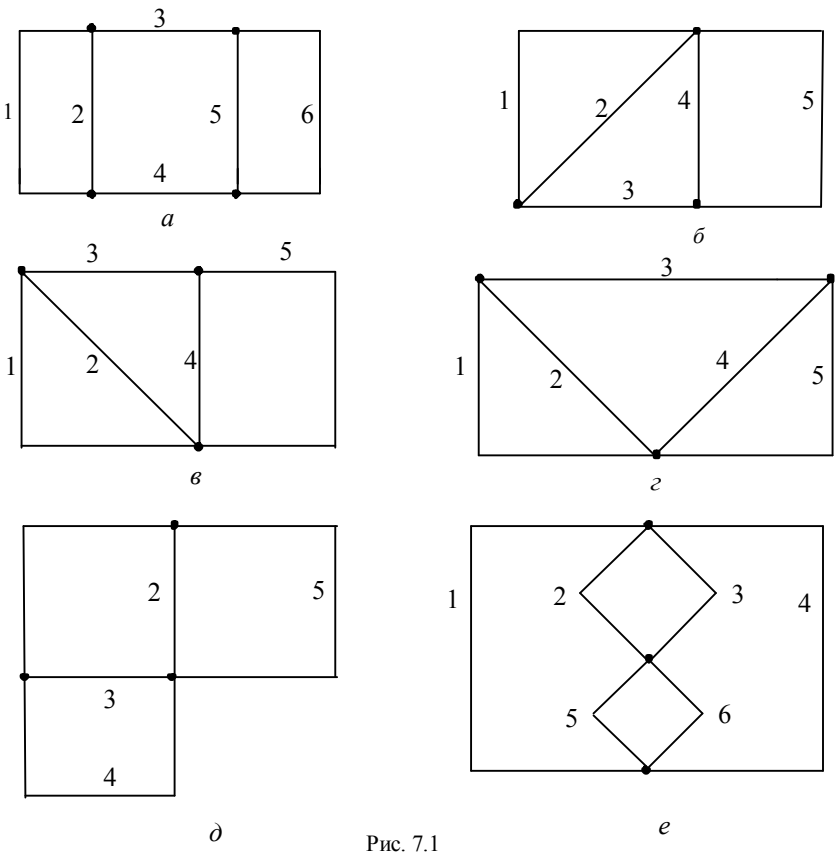

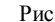

# Таблица 7.1

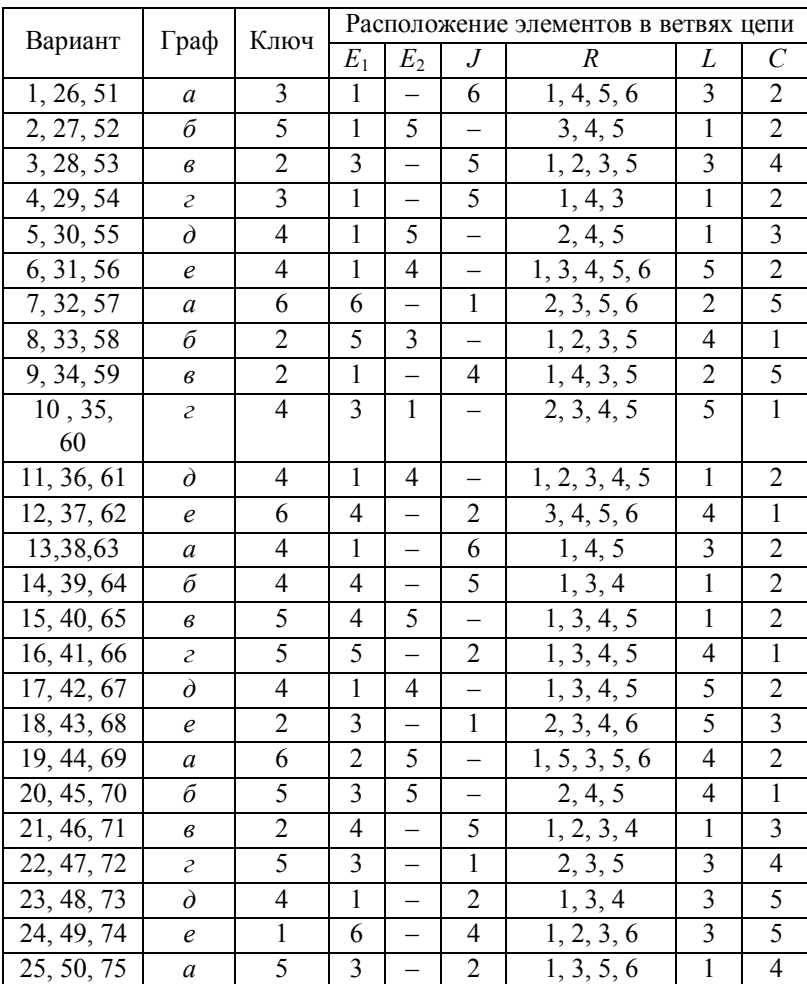

#### 7.3. Основные теоретические сведения

#### Классический метод расчета

Переходный процесс можно рассчитать классическим методом в следующей последовательности:

1. Расчет докоммутационного установившегося режима с целью получения независимых начальных условий - правил (законов) коммутации

 $i_l(0^-) = i_l(0^+), \quad u_c(0^-) = u_c(0^+)$ 

и значения искомой величины тока или напряжения  $x(0^-)$ .

2. Составление характеристического уравнения цепи и определение его корней следующими методами:

- алгебраизации дифференциального уравнения цепи;

- входного сопротивления (проводимости);

- главного определителя.

3. Запись полного решения  $\mathbf{B}$ виде суммы принужденной и свободной составляющих.

$$
x(t) = x_{\text{np}} + x_{\text{cs}}.
$$

Вил свободной составляющей  $\overline{M}$ характер переходного процесса определяются корней видом характеристического уравнения, зависящим от соотношения между параметрами пассивных элементов цепи, влияющего на знак дискриминанта (D) характеристического уравнения. Здесь возможны три варианта:

1)  $D > 0$ , при этом корни  $p_1$  и  $p_2$  – вещественные разные, апериодический отрица-тельные характер переходного процесса:  $x_{cR} = A_1 e^{p_1 t} + A_2 e^{p_2 t}$ ;

2)  $D = 0$ , корни  $p_1 = p_2 = p$  – вещественные отрицательные равные, предельный апериодический характер переходного процесса:  $x_{\rm cs} = (A_1 + A_2 t)e^{pt}$ ;

3)  $D < 0$ , корни  $p_1$  и  $p_2$  – комплексные сопряженные с отрицательной действительной частью  $p_{12} = -\delta \pm j \omega_{\text{ca}}$ , колебатель-ный характер переходного процесса:  $x_{\rm_{CR}} = e^{-\delta t} (A_1 \cos \omega_{\rm_{CR}} t + A_2 \sin \omega_{\rm_{CR}} t)$  или  $x_{\rm_{CR}} = A e^{-\delta t} \sin(\omega_{\rm_{CR}} t + \varphi)$ .

4. Расчет послекоммутационного установившегося режима  $(t = \infty)$  с целью получения принужденной составляющей  $x_{\text{nn}}$ .

5. Определение постоянных интегрирования свободной составляющей двумя методами: на основе Кирхгофа системы уравнений  $\mathbf{c}$ использованием определенных в п.1 независимых начальных условий или схем замещения в момент  $t = 0^+$ .

Общий вид системы уравнений для определения постоянных интегрирования для случая:

1) апериодического процесса

$$
\begin{cases}\nx(0^+) = x_{\rm np}(0^+) + A_1 + A_2, \\
x'(0^+) = x'_{\rm np}(0^+) + p_1 A_1 + p_2 A_2,\n\end{cases}
$$
\n(7.1)

2) предельного апериодического процесса

$$
\begin{cases}\nx(0^+) = x_{\rm np}(0^+) + A_1, \\
x'(0^+) = x'_{\rm np}(0^+) + pA_1 + A_2,\n\end{cases}
$$
\n(7.2)

3) колебательного процесса

$$
\begin{cases}\nx(0^+) = x_{\rm np}(0^+) + A_1, \\
x'(0^+) = x'_{\rm np}(0^+) + \delta A_1 + \omega_{\rm cs} A_2,\n\end{cases}
$$
\n(7.3)

или 

$$
\begin{cases}\n x(0^+) = x_{\rm np}(0^+) + A \sin \varphi, \\
 x'(0^+) = x'_{\rm np}(0^+) + A \delta \sin \varphi + A \omega_{\rm cs} \cos \varphi.\n\end{cases}
$$
\n(7.4)

6. Запись окончательного полного решения  $x(t)$ ;

7. Построение графика.

#### Операторный метод расчета

При расчете переходных процессов операторным метолом необходимо составить операторную  $c$ *xe<sub>MV</sub>* замещения. В каждой ветви с параметрами  $L$ ,  $C$  должны быть ненулевых начальных условиях учтены при лве дополнительные внутренние ЭДС Li(0) и  $u<sub>C</sub>(0)/p$ . На рис. 7.2 показаны переходы от элементов с мгновенными значениями токов и напряжений к элементам операторной схемы.

Далее ДЛЯ операторной схемы замещения составляется система уравнений Кирхгофа в операторной форме или ведется расчет любым другим известным расчетным методом. В результате решения должно быть получено изображение по Лапласу искомой величины, которому с применением теоремы разложения (таблиц, связывающих оригиналы и их изображения, или при помощи других методов) ставится в соответствие оригинал в виде функции времени

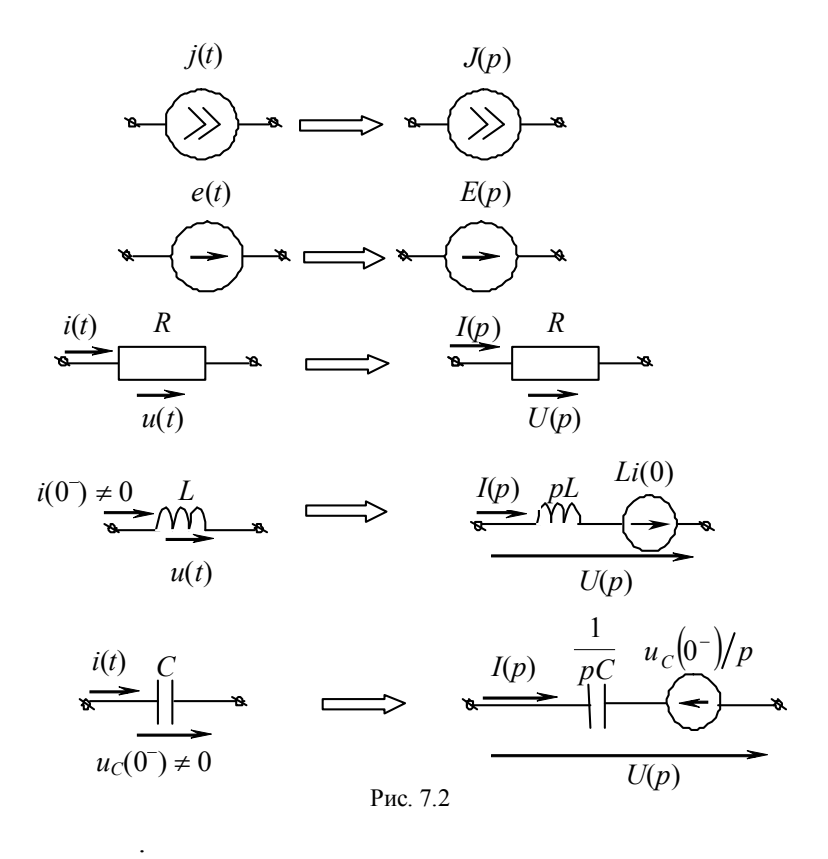

## *Порядок расчета переходных процессов операторным методом*

1. Анализ независимых начальных условий (для этого необходимо рассчитать докоммутационную цепь в момент времени  $t = 0$ <sup>-</sup>).

2. Составление эквивалентной операторной схемы замещения.

3. Расчет операторной схемы любым известным расчетным методом в операторной форме, преобразование изображения  $X(p)$  искомой величины к виду рациональной дроби.

по найденному 4. Определение оригинала  $x(t)$ изображению  $X(p)$ , т.е. обратный переход.

Определение оригинала  $x(t)$  по изображению  $X(p)$ 

Оригинал можно определить описанными ниже способами

1. Использование обратного преобразования Паппаса:

$$
f(t) = L^{-1}{F(p)} = \frac{1}{2\pi j} \int_{\sigma - j\infty}^{\sigma + j\infty} F(p)e^{pt} dp , \qquad (7.5)
$$

которое представляет собой решение интегрального уравнения относительно неизвестной функции  $f(t)$  и может быть получено методами теории функций комплексного переменного. Интеграл вычисляется по прямой на плоскости комплексного переменного р, параллельной мнимой оси и расположенной правее всех особенностей (в частности, простых и кратных полюсов) функции  $F(p)$ . Такой способ в прикладных задачах электротехники не используется.

2. Табличный метол. Подробные таблины соответствующих изображений оригиналов И ИМ математических и электротехнических приводятся в справочниках. При использовании ЭТОГО способа возникают трудности, связанные с распознаванием и сведением функций к табличному виду.

3. Использование теоремы о вычетах или теоремы разложения.

Лля каждой функции времени, входящей в уравнение Кирхгофа, описывающего расчетную цепь, устанавливается в соответствие операторное изображение, система линейных дифференциальных  $\pi$ <sup> $\alpha$ </sup> $\pi$ <sup> $\alpha$ </sup> $\beta$ уравнений переписывается виде системы  $\mathbf{B}$ алгебраических уравнений (также получаем операторную схему замещения). Система алгебраических уравнений рассчитывается относительно операторного изображения искомой величины, по которому с помощью теоремы разложения находится оригинал.

Теорема разложения имеет две модификации в зависимости от вида операторного изображения искомой величины<sup>.</sup>

1) 
$$
\frac{F_1(p)}{F_2(p)}
$$
 =  $\sum_{i=1}^n \frac{F_1(p_i)}{F'_2(p_i)} e^{p_i t}$ , (7.6)

где  $n -$ порядок цепи,

 $p_i$  - простые корни характеристического уравнения  $F_2(p) = 0$ ;

$$
F'_{2}(p) = \frac{dF_{2}(p)}{dp}.
$$
  
\n2) 
$$
\frac{F_{1}(p)}{F_{2}(p)} = \frac{F_{1}(p)}{pF_{3}(p)} = \frac{F_{1}(0)}{F_{3}(0)} + \sum_{i=1}^{n} \frac{F_{1}(p_{i})}{p_{i}F_{3}(p_{i})}e^{p_{i}t},
$$
 (7.7)

 $p_i$  – корни характеристического уравнения  $F_3(p) = 0$ . где

В этом случае знаменатель имеет один нулевой корень, на это указывает наличие в составе знаменателя множителя р. Теорема разложения в  $\phi$ opme  $(7.7)$  соответствует сигналам. имеюшим принужденную составляющую.

Если уравнение второго порядка, соответствующее порядка,  $F_2(p) = 0$  имеет комплексные непи второго сопряженные корни  $p_i$  и  $p_i^*$ , то достаточно вычислить слагаемое сумм (7.1) или (7.2) только для корня  $p_i$ , а для сопряженного корня  $p_i^*$  взять значение, сопряженное этому слагаемому. Сумма, соответствующая этим двум слагаемым, удвоенному значению действительной равна части. найденной для одного из корней:

$$
\frac{F_1(p)}{F_2(p)} \cdot = \frac{F_1(p_i)}{F_2'(p_i)} e^{p_i t} + \frac{F_1(p_i^*)}{F_2'(p_i^*)} e^{p_i^* t} = 2 \operatorname{Re} \left[ \frac{F_1(p_i)}{F_2'(p_i)} e^{p_i t} \right] (7.8)
$$

или

$$
\frac{F_1(p)}{pF_3(p)} \leftarrow \frac{F_1(0)}{F_3(0)} + 2 \text{Re} \left[ \frac{F_1(p_i)}{p_i F_3'(p_i)} e^{p_i t} \right]. \tag{7.9}
$$

#### 7.3. Пример расчета

Дана цепь (рис. 7.3) с параметрами:  $E = 30 B$ ,  $J = 2 A$ ,  $R_1 = 20$  Om,  $R_2 = 10$  Om,  $C = 100$  MK $\Phi$ ,  $L = 50$  MF<sub>H</sub>.

изменения тока  $i_1(t)$ Определить закон после коммутации классическим и операторным методом.

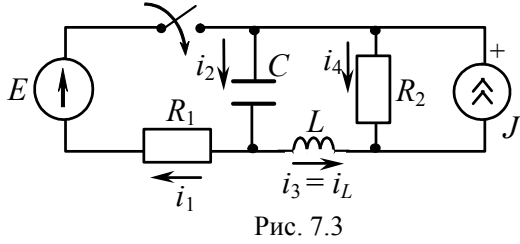

 $11$ 

#### Классический метол

1. Правила коммутации:

$$
i_L(0^-) = i_L(0^+) = 0 \text{ A},
$$
  

$$
u_C(0^-) = u_C(0^+) = JR_2 = 20 \text{ B}.
$$

2. Составление характеристического уравнения цепи.

Составляем систему дифференциальных уравнений для мгновенных значений токов и напряжений по законам Кирхгофа:

$$
\begin{cases}\ni_C = i_2, & i_3 = i_L, \\
i_1 = Cu'_C + i_4 - J, \\
i_1 = Cu'_C - i_3, \\
i_1R_1 + u_C = E, \\
i_4R_2 - Li'_L - u_C = 0, \\
i_4R_2 = u_J.\n\end{cases}
$$

Методом исключения получаем из данной системы дифференциальное неоднородное уравнение

$$
u''_C LC + u'_C \left[ \frac{L}{R_1} + CR_2 \right] + u_C \left[ 1 + \frac{R_2}{R_1} \right] = -JR_2 - E \frac{R_2}{R_1}.
$$

Соответствующее ему характеристическое уравнение имеет вид

$$
p^{2} + \frac{(L + CR_{1}R_{2})}{R_{1}LC}p + \frac{R_{1} + R_{2}}{LCR_{1}} = 0.
$$

Подставим значения параметров цепи:

$$
p^2 + 700p + 300\,000 = 0
$$

Корни характеристического уравнения

$$
p_1 = -350 + j421,308
$$
,  $p_2 = -350 - j421,308$ 

являются комплексными сопряженными, следовательно. переходный процесс в цепи имеет колебательный характер.

3. Определение принужденной составляющей. Рассматриваемая цепь в принужденном режиме имеет вид  $(pnc. 7.4)$ :

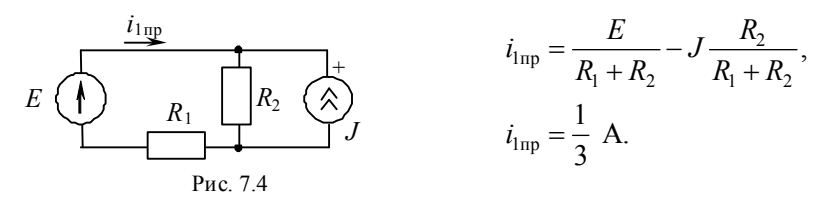

4. Определение свободной составляющей. Для цепей, характеристические числа которых имеют комплексные сопряженные значения. свободная составляющая определяется в виде

$$
i_{1\text{cs}}(t) = e^{-\delta t} (A_1 \cos \omega_{\text{cs}} t + A_2 \sin \omega_{\text{cs}} t),
$$

 $\delta$  - декремент затухания,  $\omega_{\rm cs}$  - частота свободных где колебаний. определяются которые через корни характеристического уравнения  $p_{1,2} = -\delta \pm j\omega_{\text{cs}}$ .

Таким образом, в выражении  $i_{1cs}$  необходимо найти постоянные интегрирования  $A_1$  и  $A_2$ . Вычисление их ведется с помощью системы уравнений, составленных для момента времени  $t = 0^+$ :

$$
\begin{cases} i_1(0^+) = i_{1\text{np}} + A_1, \\ i'_1(0^+) = -\delta A_1 + \omega_{\text{CB}} A_2. \end{cases}
$$

13

4.1. Определение значений  $i_1(0^+)$  и  $i'_1(0^+)$  с использованием системы уравнений Кирхгофа. В данном случае составляется система уравнений Кирхгофа для момента времени  $t = 0^+$ , и методом исключения выражается значение тока  $i_1(0^+)$  через известные значения  $u_0(0^+)$  и  $i_1(0^+)$ :

$$
i_1(0^+) = \frac{E - u_C(0^+)}{R_1} = 0.5 \text{ A}.
$$

Дифференцируя выражение для  $i_1(t)$ , получим

$$
i'_1(t) = -u'_C(t)/R_1
$$
, r $\text{Re } u'_C(t) = i_C(t)/C$ ,  $t = (0^+, +\infty)$ .

Произведя необходимые преобразования  $\overline{M}$ подстановки в системе уравнений Кирхгофа, получим

$$
u'_{C}(t) = \frac{1}{C} \left[ \frac{E - u_{C}(t)}{R_{1}} + i_{L}(t) \right], \ \ t = \left(0^{+}, +\infty\right).
$$

Подставив соответствующие значения  $u_C$  и  $i_L$  в момент  $t = 0^+$ , рассчитаем

$$
i_1'(0^+) = -250 \text{ A/c}.
$$

4.2. Определение  $i_1(0^+)$  и  $i'_1(0^+)$  с использованием резистивных схем замещения в момент  $t = 0^+$ .

Схема замещения в  $t = 0^+$  для величин токов и напряжений изображена на рис. 7.5,

 $E_C = u_C(0^+), J = i_I(0^+).$ 

По II закону Кирхгофа получим

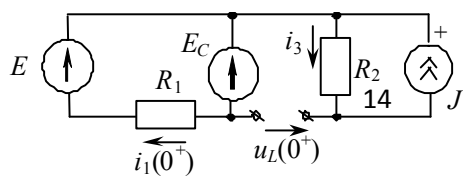

Рис. 7.5

$$
i_1(0^+) = \frac{E_1 - u_C(0^+)}{R_1} = 0.5 \text{ A}.
$$

Для построения схе-мы замещения в момент времени  $t = 0^+$  для производ-ных токов и напряжений необходимо определить начальные значения скорости изменения напряжения на емкости и тока в индуктивности:

$$
u'_{C}(0^{+}) = \frac{i_{C}(0^{+})}{C}, \quad i'_{L}(0^{+}) = \frac{u_{L}(0^{+})}{L}
$$

Таким образом, следует определить  $i_C(0^+)$  и  $u_L(0^+)$  с помощью уже полученной схемы замещения (см. рис. 7.5):

а) для определения  $u_1(0^+)$  составим уравнение по II закону Кирхгофа:

$$
u_L(0^+) - i_{R_2}(0^+)R_2 = -u_C(0^+),
$$

подставив известные  $i_{R_2}(0^+) = J$  и  $u_C(0^+)$  значения, получим  $u_I(0^+) = 0$ , следовательно,  $i'_I(0^+) = 0$ ;

6)  $i_c(0^+) = i_1(0^+) = 0.5$  А, следовательно,  $u'_c(0^+) =$ 

 $5000$  B/c

При построении схемы замещения в  $0^+$ лля производных воспользуемся правилами, изложенными в п.  $7.3.$ 

В нашем случае, когда в цепи действуют источники воздействий, источники ЭДС заменяются постоянных короткозамкнутыми участками (так как  $E' = 0$ ), а ветви с источниками тока размыкаются (так как  $J' = 0$ ).

Таким образом, схема замешения в  $t = 0^+$  для имеет вид (рис. 7.6). Определим Производных  $i'_1(0^+) = -u'_C(0^+)/R_1$ ,  $i'_1(0^+) = -250$  A/c.

4.3. Определение постоянных интегрирования:

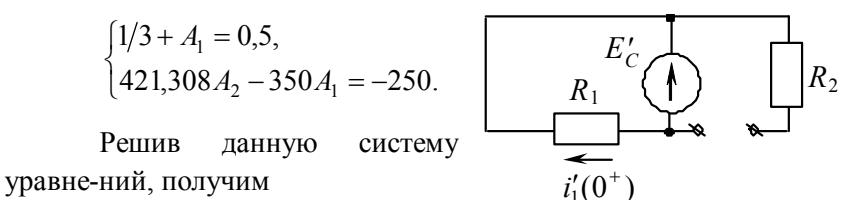

 $A_1 = 0,1667, A_2 = -0,455.$ Рис. 7.6

5. Определение полного решения. Полное решение следует искать в виде

$$
i_1(t) = i_{1\text{np}} + i_{1\text{cs}}.
$$

С учетом произведенных расчетов получим

$$
i_1(t) = \frac{1}{3} + e^{-350t} [0,167 \cos 421,308t - 0,455 \sin 421,308t].
$$

Для удобства построения графика преобразуем полученное выражение в синусоидальную форму:

$$
i_1(t) = 1/3 + e^{-350t} \sqrt{0.455^2 + 0.167^2} \sin\left(421.308t + \arctg \frac{0.167}{-0.455} \pm \pi\right)
$$

. Таким образом, искомый ток изменяется по закону

$$
i_1(t) = 1/3 + 0.485e^{-350t} \sin(421,308t + 2,788).
$$

График изменения  $i_1(t)$  представлен на рис. 7.7.

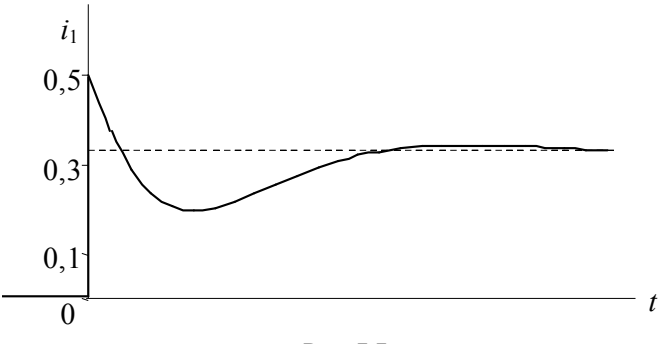

Рис. 7.7

## Операторный метод

*Решение.* С учетом независимых начальных условий (индуктивный ток  $i_L(0^-) = 0$  A, емкостное напряжение  $u_C(0^-)$ ) = 20 B) изобразим операторную схему замещения (рис. 7.8).

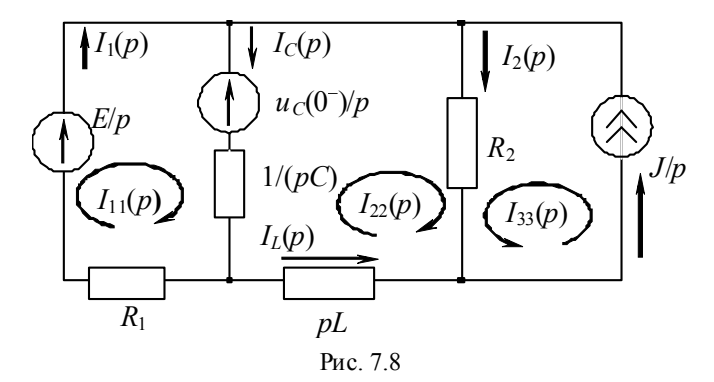

Решение получается проще при использовании метода контурных токов. Контурные токи выберем так, как показано на рис. 7.8.

Ток *p*  $I_{33}(p)$  =  $\frac{J}{q}$ , тогда система уравнений имеет вид:  $\mathbf{I}$  $\mathbf{I}$  $\overline{\mathfrak{l}}$  $\vert$ ↑  $\begin{array}{c} \begin{array}{c} \end{array} \end{array}$ +  $I_{22}(p)\underline{Z}_{22}$  +  $\frac{1}{2}$   $\underline{Z}_{23}$  = +  $I_{22}(p)\underline{Z}_{12}$  +  $\frac{1}{2}$  =  $(p)\underline{Z}_{21}+I_{22}(p)\underline{Z}_{22}+\underline{Z}_{23}=E_{22}(p).$  $(p)\underline{Z}_{11}+I_{22}(p)\underline{Z}_{12}+\underline{Z}_{13}=E_{11}(p),$  $11(P) \leq 21$   $\top$   $122(P) \leq 22$   $\top$   $\top$   $\leq 23$   $\top$   $\sim$   $22$  $11 (P) \leq 11^{-1} 22 (P) \leq 12^{-1} \leq 13^{-1}$  $Z_{23} = E_{22}(p)$ *p*  $I_{11}(p)\underline{Z}_{21} + I_{22}(p)\underline{Z}_{22} + \frac{J}{2}$  $Z_{13} = E_{11}(p)$ *p*  $I_{11}(p)\underline{Z}_{11} + I_{22}(p)\underline{Z}_{12} + \frac{J}{2}$ 

Определим собственные и общие сопротивления, а также контурные ЭДС, полученные выражения подставим в систему уравнений:

$$
\begin{cases}\nI_{11}(p) \left(R_1 + \frac{1}{pC}\right) - I_{22}(p) \frac{1}{pC} + \frac{J}{p} \cdot 0 = \frac{E}{p} - \frac{u_C(0^-)}{p}, \\
-I_{11}(p) \frac{1}{pC} + I_{22}(p) \left(R_2 + \frac{1}{pC} + pL\right) + \frac{J}{p} R_2 = \frac{u_C(0^-)}{p}.\n\end{cases}
$$

После преобразований

$$
\begin{cases}\nI_{11}(p) \left(R_1 + \frac{1}{pC}\right) - I_{22}(p) \frac{1}{pC} = \frac{E}{p} - \frac{u_C(0^-)}{p}, \\
-I_{11}(p) \frac{1}{pC} + I_{22}(p) \left(R_2 + \frac{1}{pC} + pL\right) = -\frac{J}{p} R_2 + \frac{u_C(0^-)}{p}.\n\end{cases}
$$

Подставим значения

$$
\begin{cases}\nI_{11}(p) \left(20 + \frac{1}{10^{-4}p}\right) - I_{22}(p) \frac{1}{10^{-4}p} = \frac{30}{p} - \frac{20}{p}, \\
-I_{11}(p) \frac{1}{10^{-4}p} + I_{22}(p) \left(10 + \frac{1}{10^{-4}p} + 50 \cdot 10^{-3}p\right) = -\frac{10 \cdot 2}{p} + \frac{20}{p}.\n\end{cases}
$$

Решим систему уравнений при помощи метода определителей:

$$
\Delta = \begin{vmatrix} 2 + \frac{10^3}{p} & -\frac{10^3}{p} \\ -\frac{10^4}{p} & 10 + \frac{10^4}{p} + 0.05p \end{vmatrix} = \frac{0.1p^2 + 70p + 3 \cdot 10^4}{p},
$$
  

$$
\Delta_1 = \begin{vmatrix} \frac{1}{p} & -\frac{10^3}{p} \\ 0 & 10 + \frac{10^4}{p} + 0.050p \end{vmatrix} = \frac{0.05p^2 + 10p + 1 \cdot 10^4}{p^2}.
$$

Изображение тока в первой ветви определится по формуле

$$
I_1(p) = I_{11}(p) = \frac{\Delta_1}{\Delta} = \frac{0.05p^2 + 10p + 1 \cdot 10^4}{p(0.1p^2 + 70p + 3 \cdot 10^4)} = \frac{F_1(p)}{pF_3(p)}.
$$

Определим оригинал искомого тока с помощью теоремы разложения. Многочлен второй степени знаменателя приравняем нулю и получим характеристическое уравнение цепи  $F_3(p) = 0, 1p^2 + 70p + 3 \cdot 10^4 = 0$ , решением которого являются комплексные сопряженные корни:

$$
p_{1,2} = -350 \pm j421,31,
$$

которые совпадают с полученными при решении классическим методом.

Оригинал тока определяем по формуле (7.9). Вычислим производную  $F_3'(p)$  и значение производной, а также значение многочлена  $F_1(p)$  при корне  $p_1 = -350 + j421.31$ , подставим в (7.9):

$$
F'_{3}(p) = 0,2p + 70,
$$
  
\n
$$
F'_{3}(p_{1}) = 0,2(-350 + j421,31) + 70 = j84,262;
$$
  
\n
$$
F_{1}(p_{1}) = 1 \cdot 10^{4} + 10(-350 + j421,31) + 0,05(-350 + j421,31)^{2} =
$$
  
\n
$$
= 3749,894 - j10532,75;
$$
  
\n
$$
i_{1}(t) = \frac{1 \cdot 10^{4}}{3 \cdot 10^{4}} + 2 \text{Re} \left[ \frac{3749,894 - j10532,75}{-35500,42 - j29491,7} e^{-350t} e^{j421,31t} \right] =
$$
  
\n
$$
= \frac{1}{3} + 2e^{-350t} \text{Re} \left[ \frac{11180,36e^{-j70,4}}{46152,36e^{-j140,28}} e^{j421,31t} \right] =
$$
  
\n
$$
= \frac{1}{3} + 2 \cdot 0,242e^{-350t} \text{Re} \left[ e^{j69,88} e^{j421,31t} \right] =
$$
  
\n
$$
= \frac{1}{3} + 0,484e^{-350t} \cos(421,31t + 69,88^{\circ}) =
$$
  
\n
$$
= \frac{1}{3} + 0,484e^{-350t} \sin(421,31t + 159,88^{\circ}) =
$$
  
\n
$$
= \frac{1}{3} + 0,484e^{-350t} \sin(421,31t + 2,79).
$$

Данное решение совпадает с решением, полученным классическим методом.